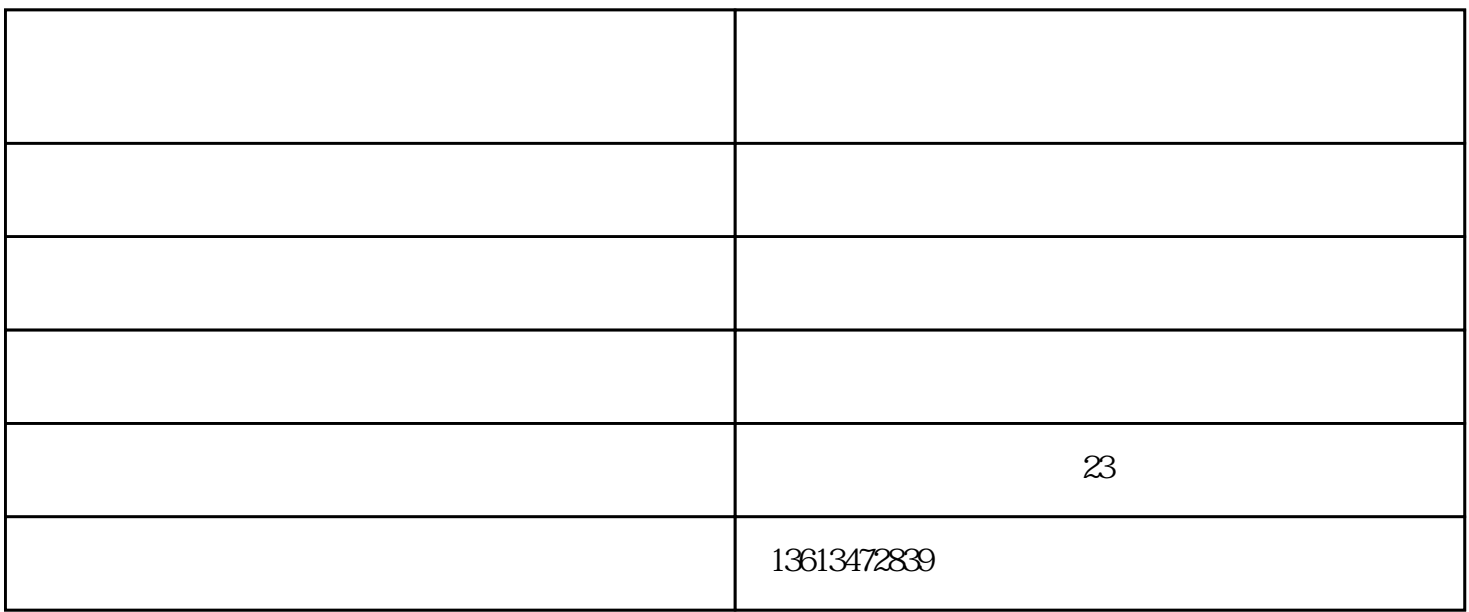

 $\mathbf S$ 

【形体画得"歪"】

 $\frac{a}{\sqrt{a}}$  $\mathcal{L}$  , and  $\mathcal{L}$  , and  $\mathcal{L}$  , and  $\mathcal{L}$  , and  $\mathcal{L}$  , and  $\mathcal{L}$  , and  $\mathcal{L}$  , and  $\mathcal{L}$  , and  $\mathcal{L}$  , and  $\mathcal{L}$  , and  $\mathcal{L}$  , and  $\mathcal{L}$  , and  $\mathcal{L}$  , and  $\mathcal{L}$  , and  $\mathcal{L}$  ,

## 【画面太"空"或太"满"】

 $\frac{1}{2}$  , and a subsequently defined by  $\frac{1}{2}$  , and  $\frac{1}{2}$  , and  $\frac{1}{2}$  , and  $\frac{1}{2}$  , and  $\frac{1}{2}$  , and  $\frac{1}{2}$  , and  $\frac{1}{2}$  , and  $\frac{1}{2}$  , and  $\frac{1}{2}$  , and  $\frac{1}{2}$  , and  $\frac{1}{2}$  , and  $\frac$  $\frac{a}{\sqrt{a}}$ ,  $\frac{a}{\sqrt{a}}$ 

高考美术培训班价格-朔州美术培训班价格-善知鸟美术培训由太原善知鸟美术培训学校提供。行路致远

www.sznms.com  $\frac{1}{2}$